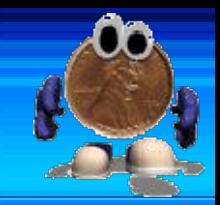

## **Critical Path Analysis**

- Critical Path Analysis (CPA), is sometimes called Network Analysis
- It is a tool used to plan activities so that a job can be completed in the shortest time
- It breaks a job down into a number of tasks, and looks at the dependency of them
	- For example, list the activities that must be completed in order to make a cup of coffee
- It is used commonly in manufacturing and construction

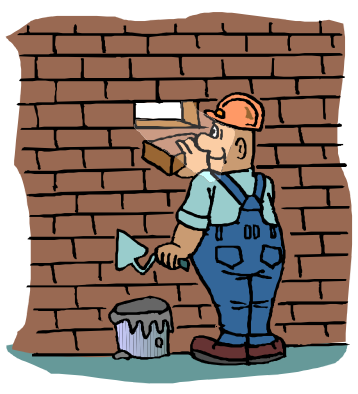

## **Parts of the Network**

A network consists of 2 things:

### **An ACTIVITY**

**This requires time and/or resources** 

**They are drawn as ARROWS** from left to right

**The length of the arrow is NOT important** 

### A **Node**

- **These represent the start and the end of an activity**
- **Example 3 They are represented by CIRCLES**
- **EXECUTE:** Every network **MUST** start and end with a node

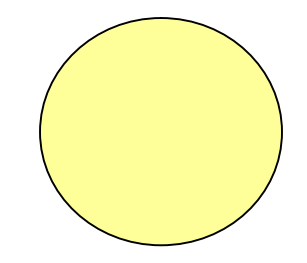

## **A Simple Network Diagram**

- A business wishes to build a new factory
- Before it can do so it needs to:
	- $\triangleright$  Buy the land (Activity A will take 12 weeks)
	- $\triangleright$  Draw up Plans (Activity B will take 3 weeks)
- A simple network may be drawn to illustrate this scenario:

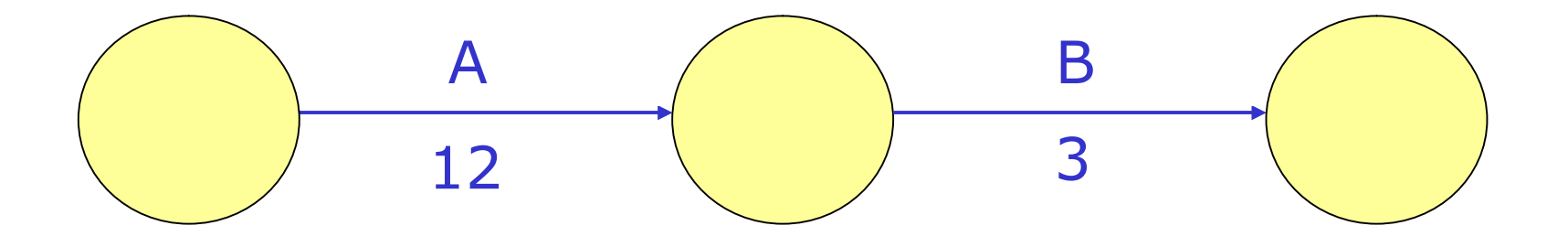

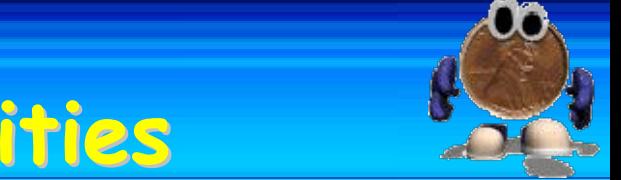

- **Illustrating Simultaneous Activities** 
	- **Of course in reality some activities can be carried out** simultaneously
	- Using the previous example:
		- Assume that whilst in the process of buying the land the firm wants to apply for planning permission (Activity AA – will take 14 weeks)

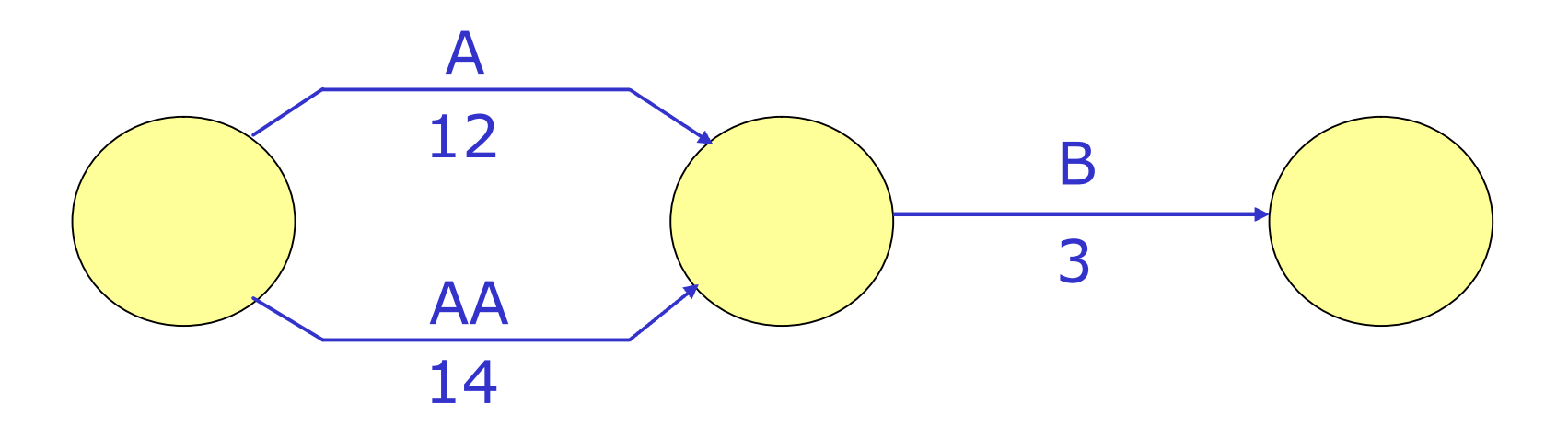

Try drawing a network using your instructions for making a cup of coffee

## **Developing The Network**

- There are a number of problems with our previous example:
	- **There is no way of identifying the nodes**
	- $\blacktriangleright$  It doesn't help us identify the crucial activities
- In order to do this the nodes can be developed in order to show more information:

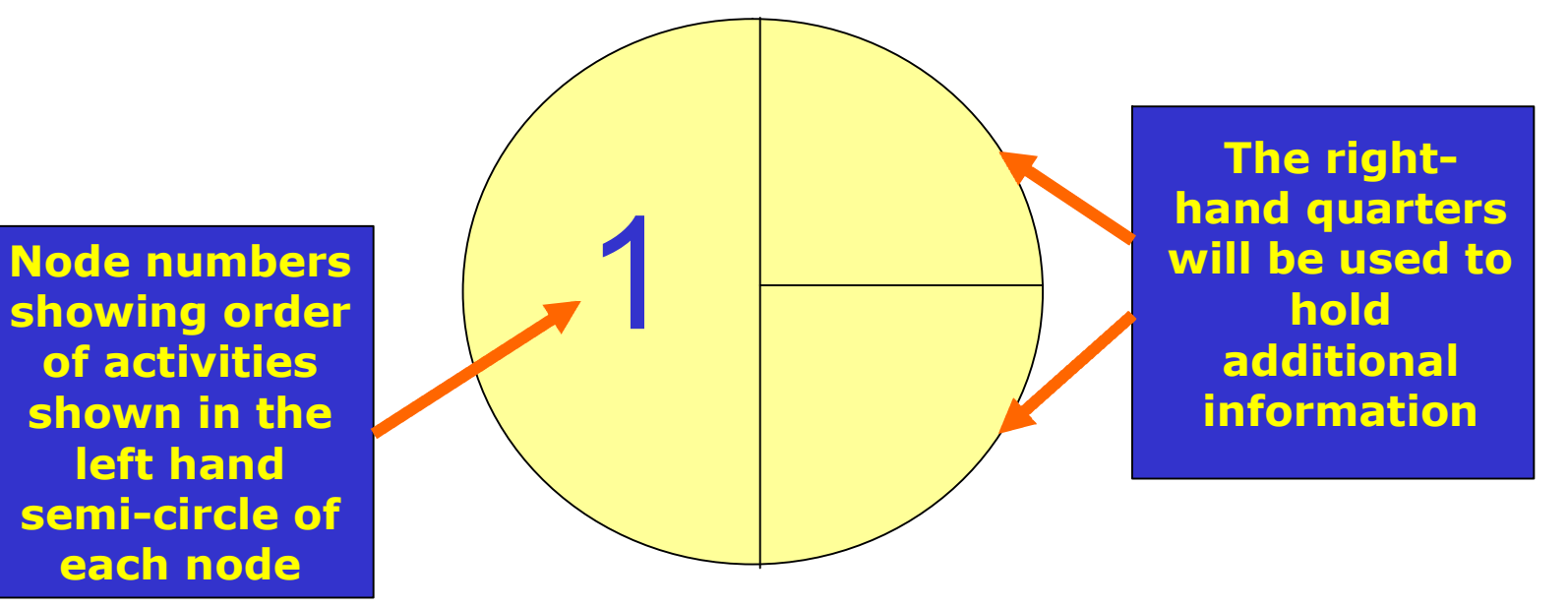

## **Calculating The Earliest Start Time**

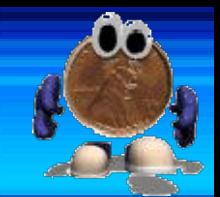

- The main reason for drawing a network is to identify the CRITICAL activities
- To do this we must calculate the earliest time at which any given activity can start
	- This is called the **Earliest Start Time (EST)** of the activity
- It is calculated using the following formula:

### EST = EST of Previous activity + Duration of previous activity

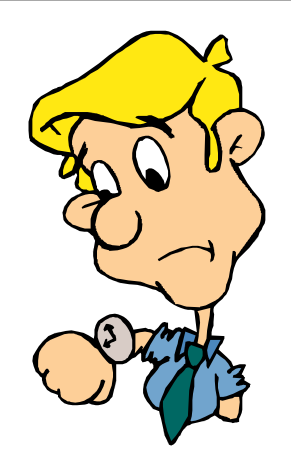

## **Calculating The Earliest Start Time**

- This information is then placed in the top right-hand quarter of the node
- The first node will ALWAYS have an EST of zero

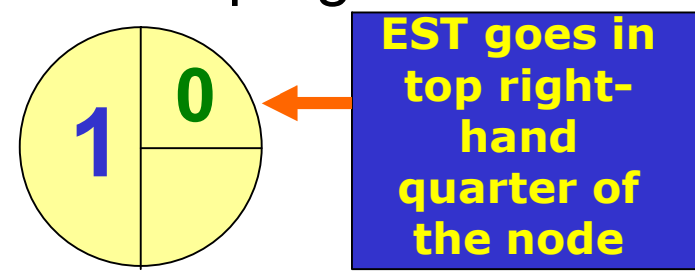

Using our first simple example, the EST for each activity would be calculated as follows:

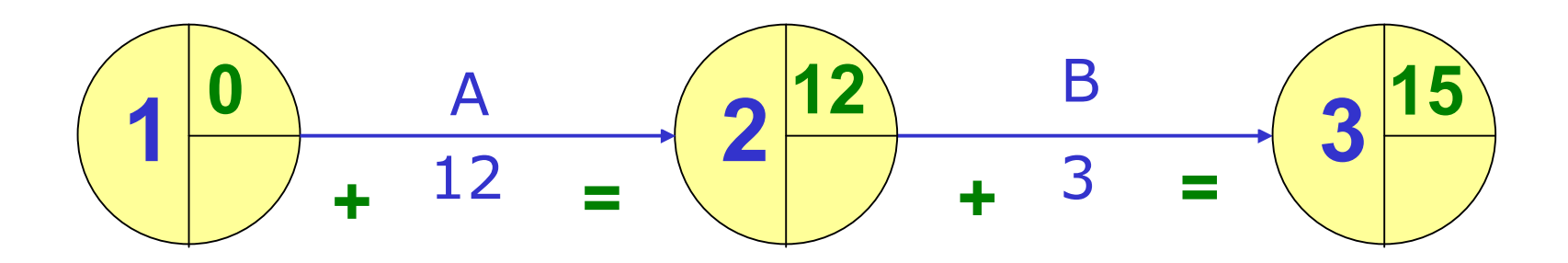

## **The EST and Simultaneous Activities**

When there are simultaneous activities there may be more than one value for the EST

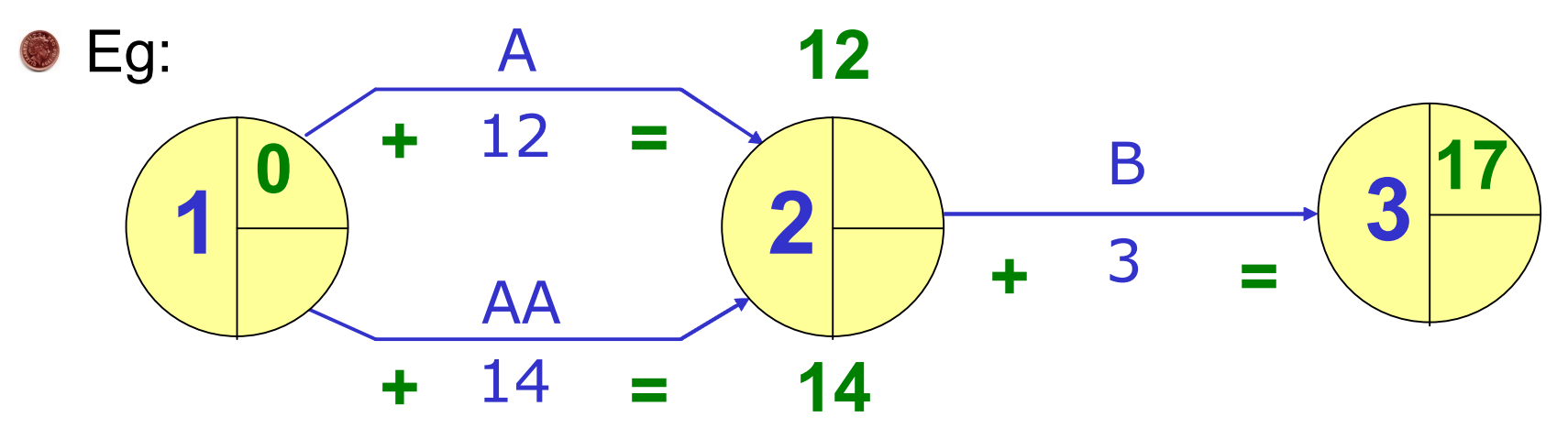

- Since Activity B is DEPENDENT on both Activities A and AA, it cannot start until both are complete
- So we must take the HIGHEST figure
- This means that the EST is 14 weeks

## **Recap of The Earliest Start Time**

- The EST of the first activity is always zero
- Calculate the EST by working left to right across a network
- It is calculated using the following formula:

EST = EST of Previous activity + Duration of previous activity

When there are 2 simultaneous activities the HIGHEST figure is used as the EST

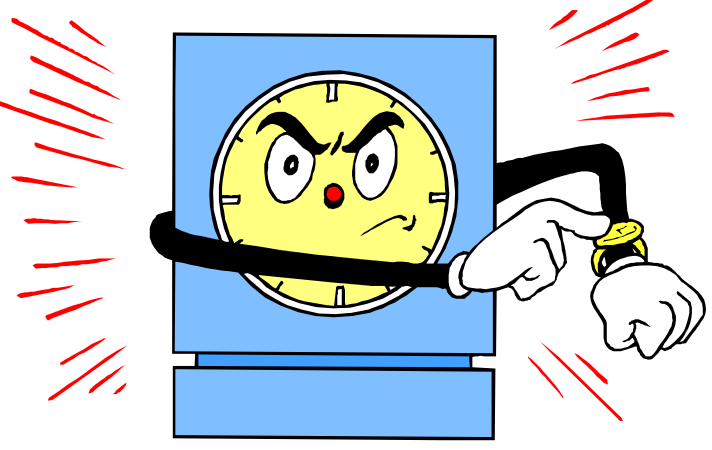

## **Calculating The Latest Finishing Time**

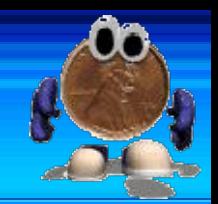

- There is one final piece of information needed to complete our network diagram
- To identify the CRITICAL activities we must also know the latest time at which any given activity must end
	- This is called the **Latest Finishing Time (LFT)** of the activity
- It is calculated by working BACKWARDS across the network using the following formula:

### LFT = LFT at end of following activity - Duration of following activity

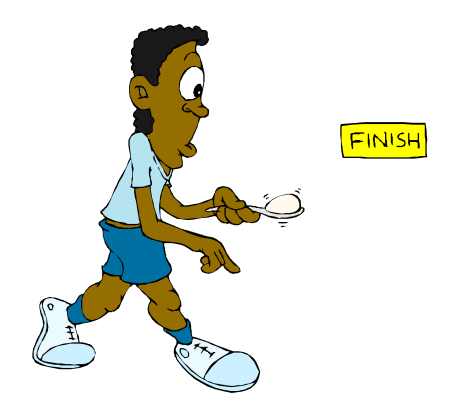

Using our first simple example, the LFT for each activity would be calculated as follows:

**Since the earliest time this project can be finished is 15 weeks then this is also the latest we would like to finish the project. As such: The EST and LFT of the last node are ALWAYS the same**

© Business Studies Online: Slide 11

## **Calculating The Latest he Latest Finishing Time**

- This information is then placed in the bottom right-hand quarter of the node **LFT goes in**
- The first node will ALWAYS have an LFT of zero

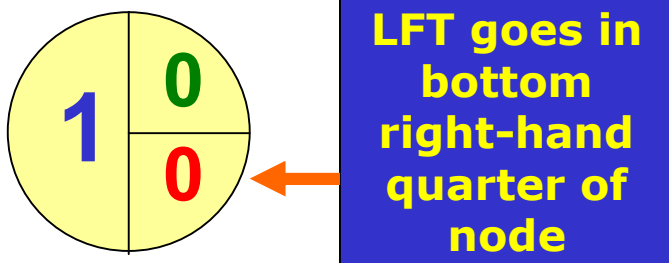

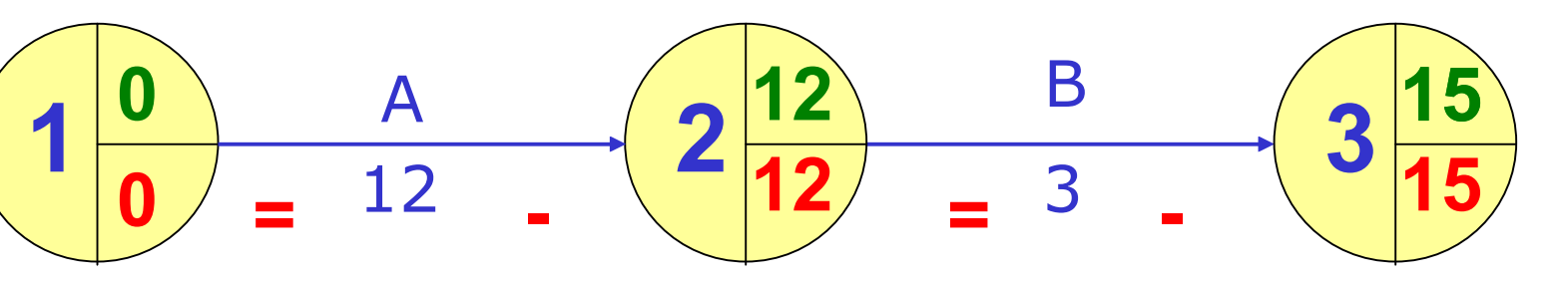

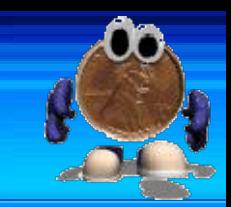

## **The LFT and Simultaneous Activities**

When there are simultaneous activities there may be more than one value for the LFT

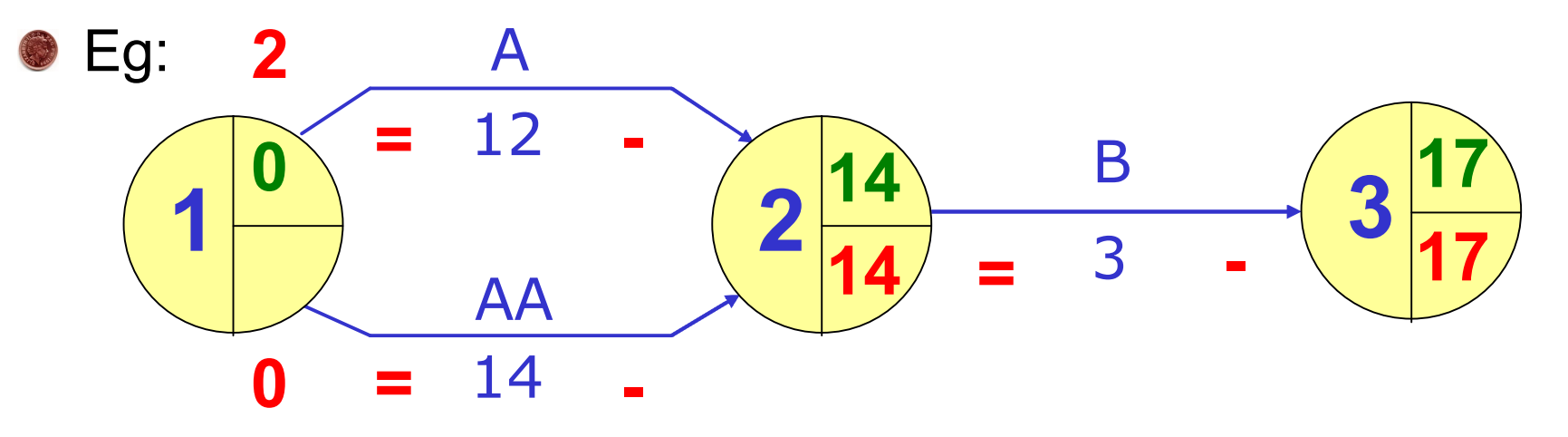

- If Activity AA starts on week 2 it cannot be completed by week 14
- So we must take the LOWEST figure
- This means that the LFT is week 0

# **Recap of The Latest Finishing Time**

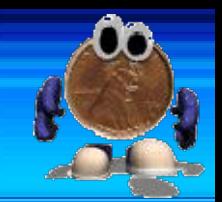

- The LFT of the last activity is always equal to its EST
- The LFT of the first activity is always zero
- Calculate the LFT by working right to left across a network
- It is calculated using the following formula:

LFT = LFT at end of following activity - Duration of following activity

**When there are 2 simultaneous activities the LOWEST** figure is used as the LFT

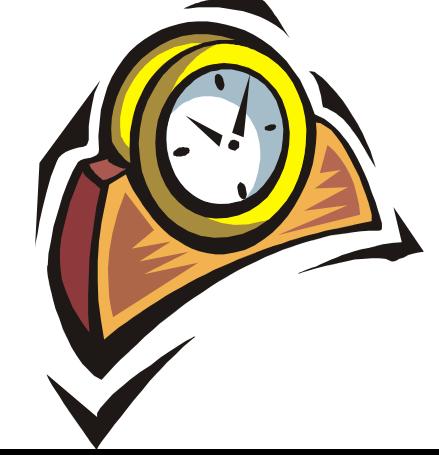

## **The Float**

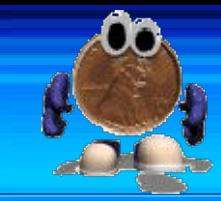

- An activity without spare time is CRITICAL
- Spare time is referred to as the FLOAT
- There are 2 types of float, each with its own formula:

### **FREE FLOAT**

This is the amount of spare time available for an activity without delaying the NEXT ACTIVITY

Free Float  $=$ EST at End of activity – (EST at start + Duration of activity)

### **TOTAL FLOAT**

This is the amount of spare time available for an activity without delaying the WHOLE PROJECT

Total Float = Activity's LFT – (Activity's EST + Activity's Duration)

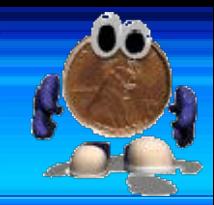

## **Calculating The Float**

The free and total float for our simple example would be:

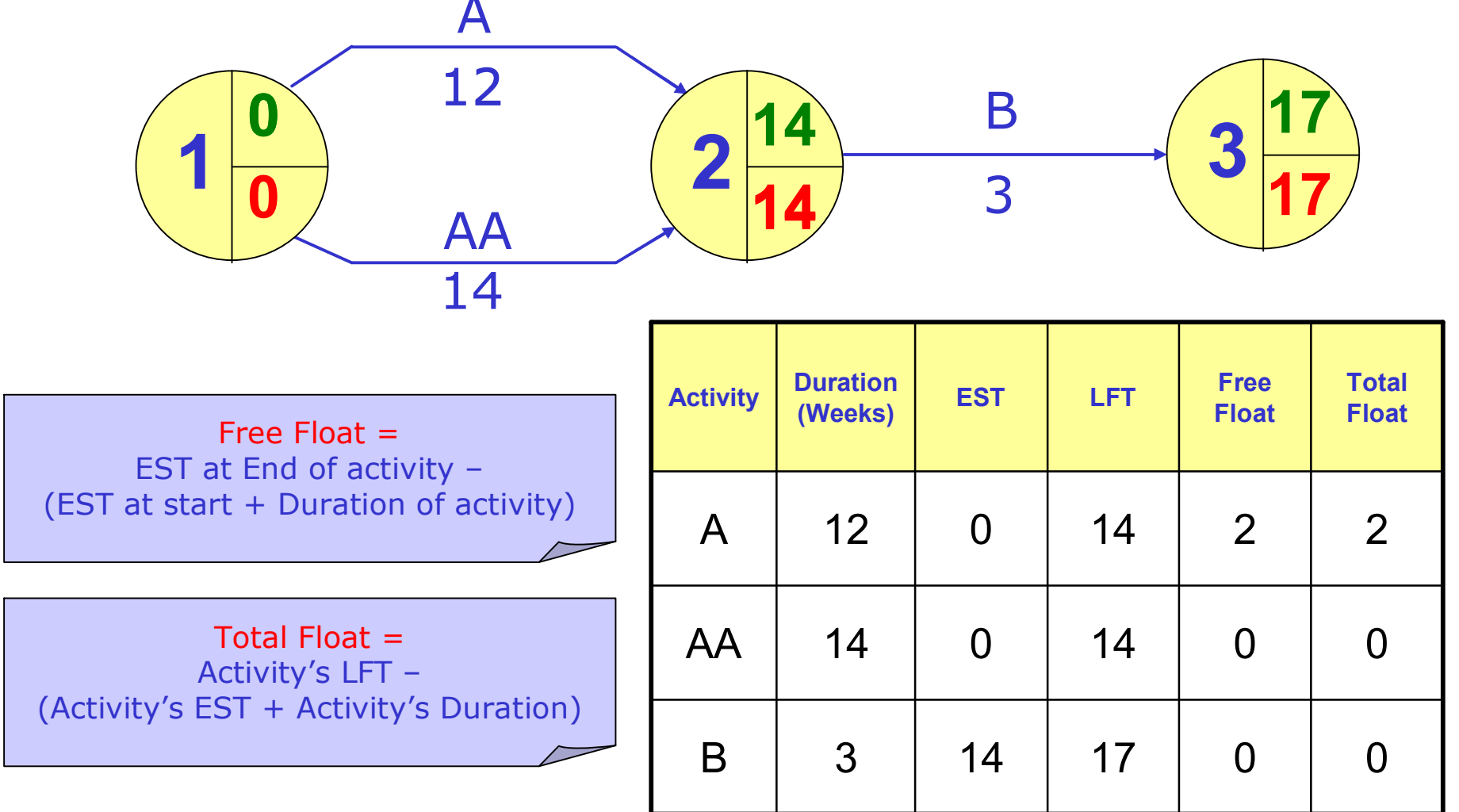

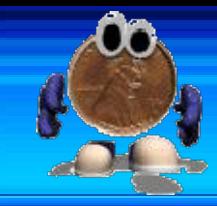

## **What Does This Mean?**

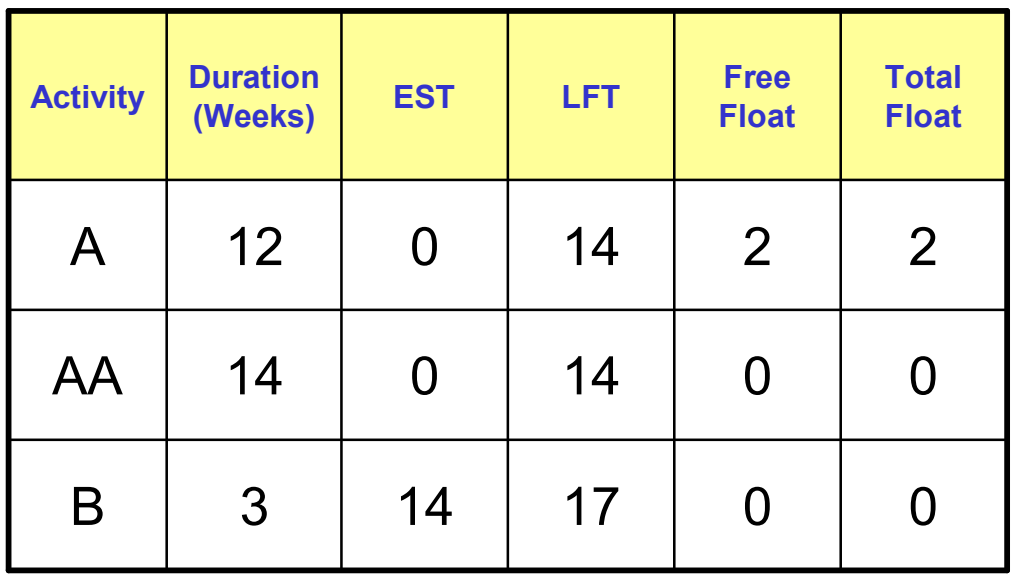

### This data tells us:

- That Activity A can be delayed 2 weeks without delaying Activity B
- That Activity A can be delayed 2 weeks without delaying the whole project
- That Activity AA is **CRITICAL** any delay will hold up the project
- That Activity B is **CRITICAL** any delay will hold up the project

## **Identifying The Critical Path**

- The critical path identifies the activities that have no float time
- It is usually identified on a diagram as follows:

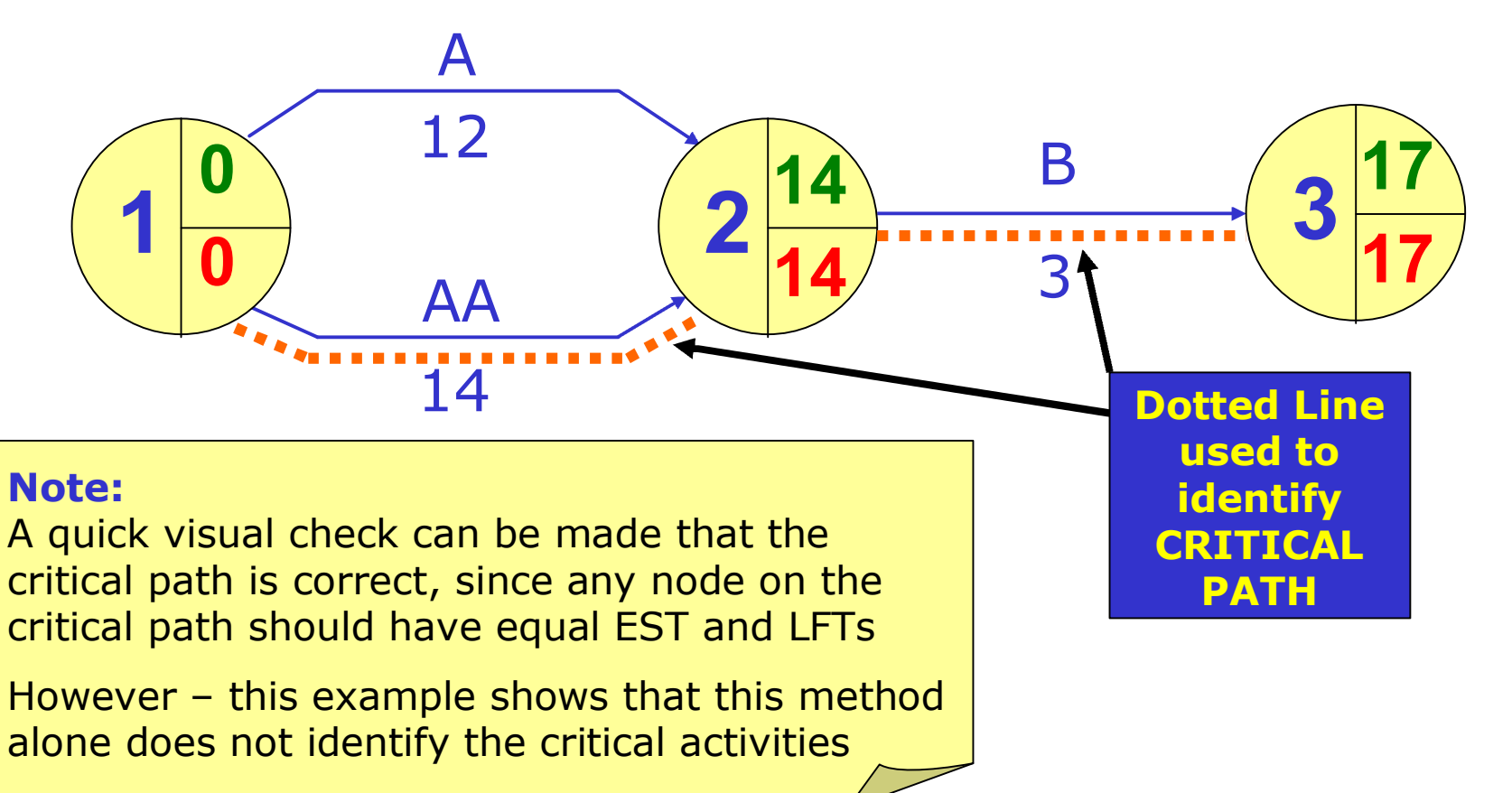

## **Question**

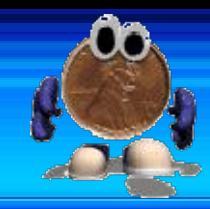

- Create and complete a network diagram to represent the following project:
	- Activities A (4 days) and B (5 days) can start simultaneously
	- Activitiy C (4 days) can begin once activities A and B are complete
	- Activity D (3 days) can begin once activity B is complete
	- Activity E (1 day) ends the project and can begin once activities C and D are complete

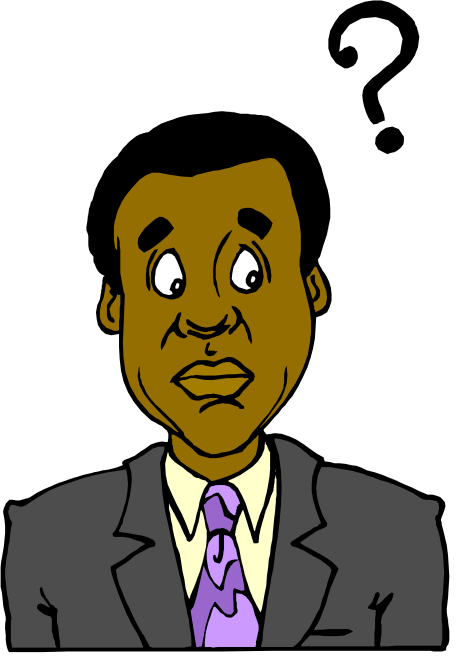

### **Answer**

- It is not possible...
- ….unless a DUMMY ACTIVITY is used
- You may have drawn something like this...

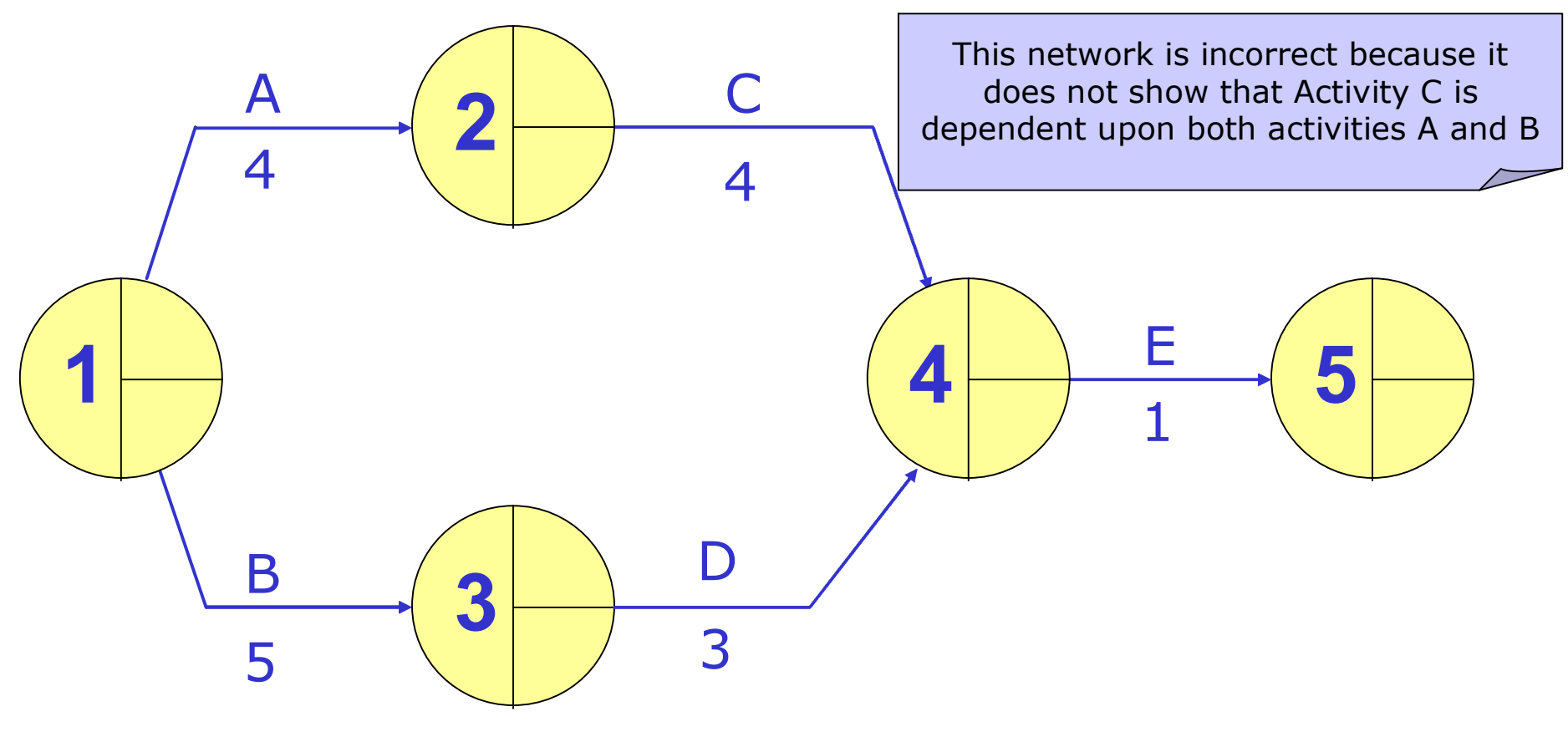

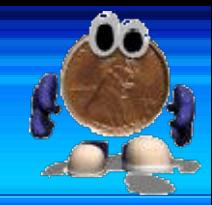

## **Dummy Activities**

- A dummy activity is one that is created purely to illustrate dependency
- They are not labelled and take up no time
- They are represented by a dotted arrow:
- So our previous diagram would be completed as follows:

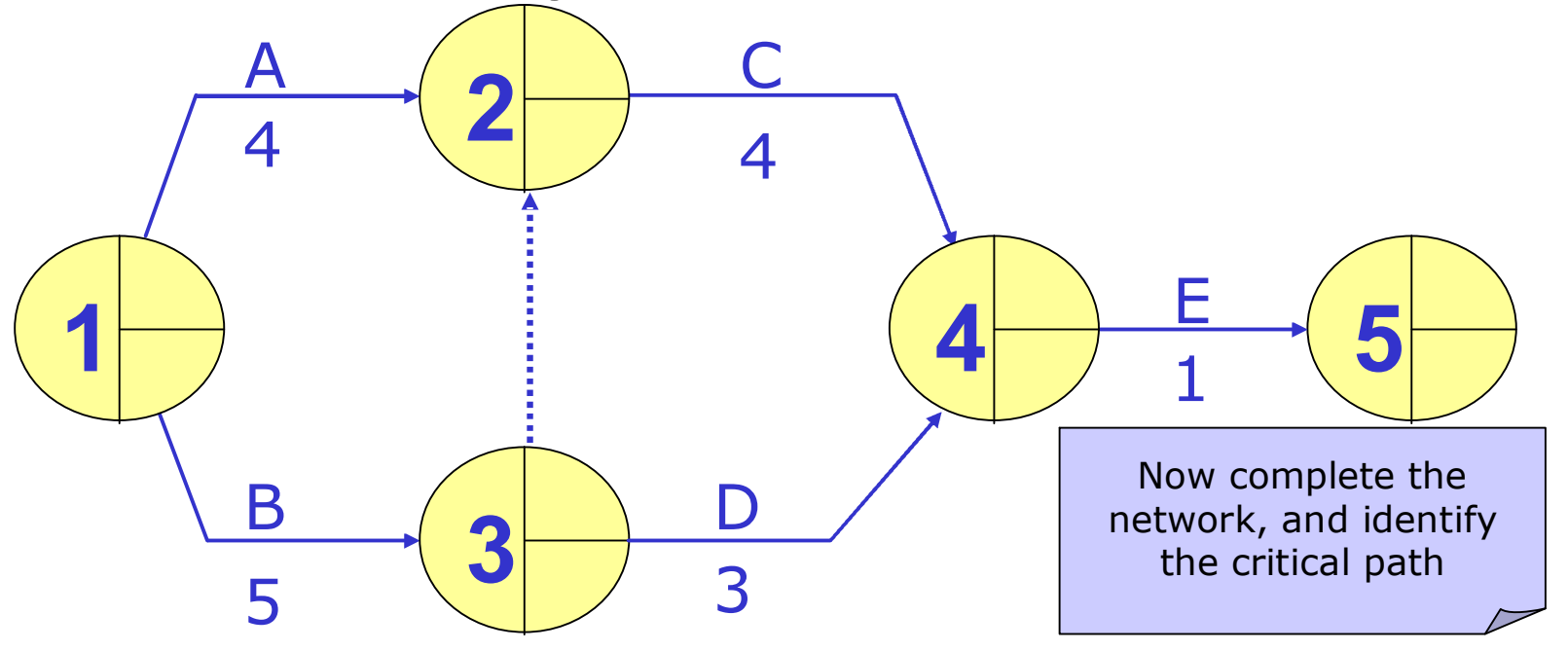

## **Correct Answer To Original Question**

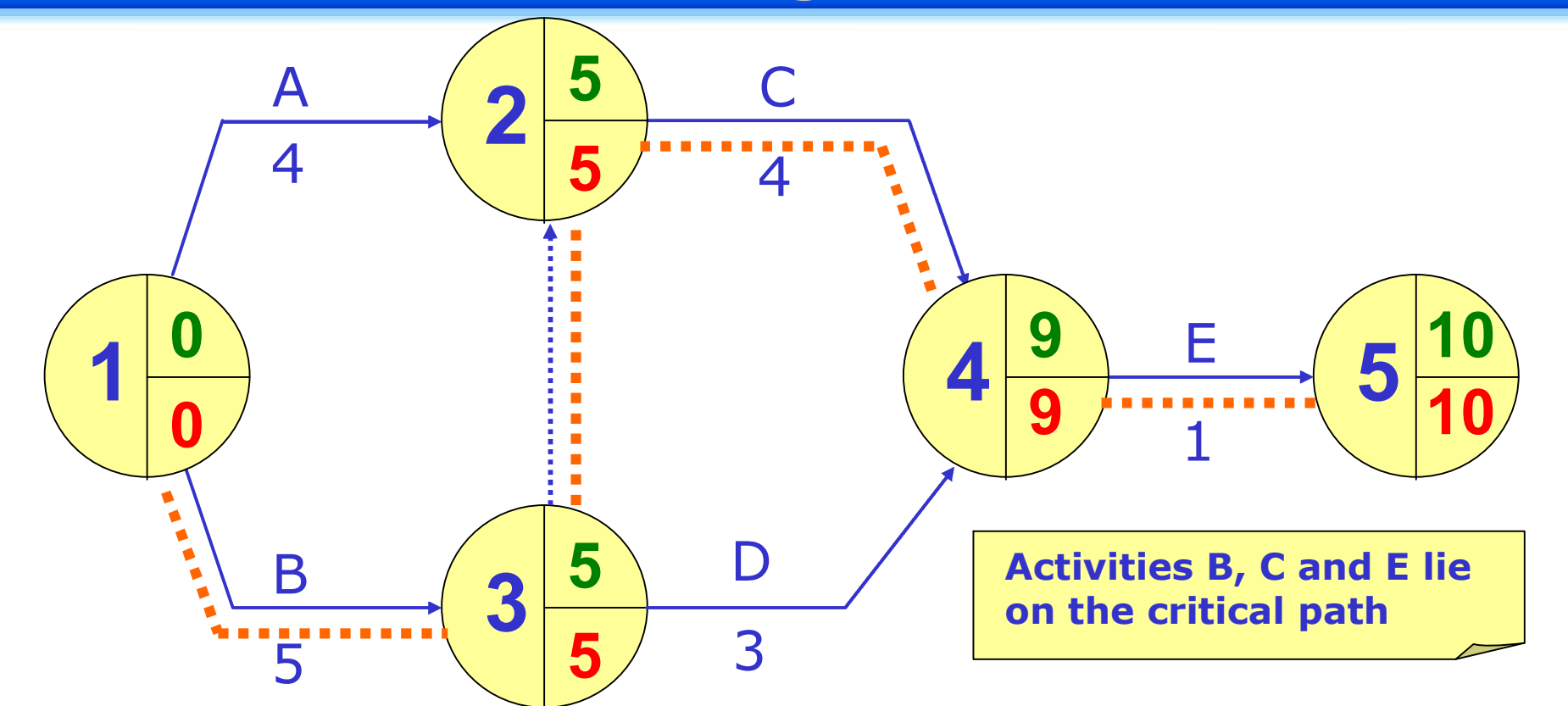

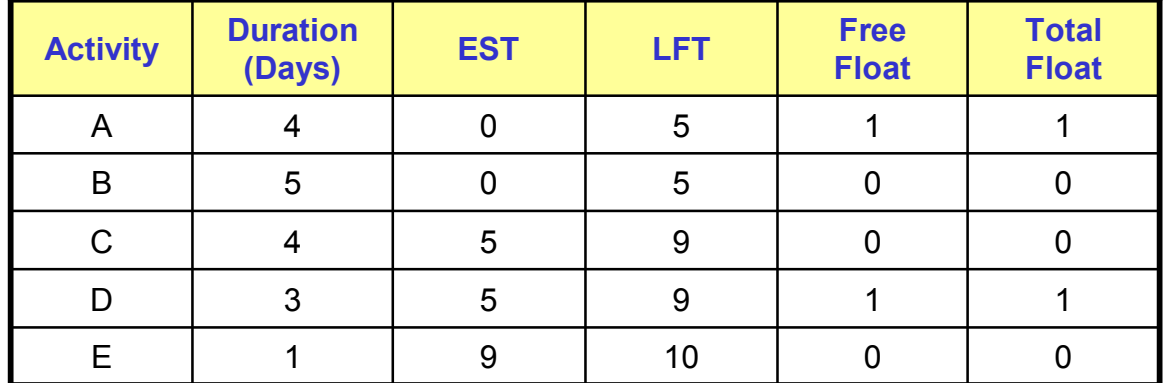

© Business Studies Online: Slide 21

## **Advantages of Using CPA**

- It requires careful planning
	- so projects should run smoothly
- Improves efficiency and cash flow Materials can be ordered to arrive only as they are needed
- If problems occur the implications can be identified quickly **This means informed decisions can be made**

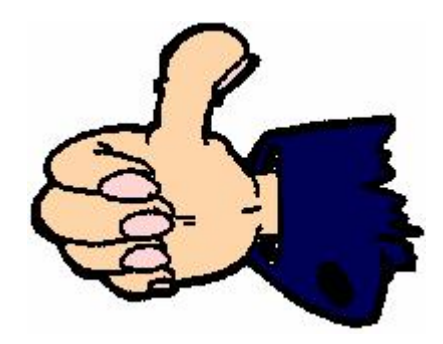

## **Disadvantages of CPA**

- Diagrams can become unmanageable Although software is available to help produce networks
- Plan will only work if relevant staff have been consulted  $\blacktriangleright$  E.g. timescales need to be realistic
- Gantt charts tend to be preferred since they visually show the time-span of activities

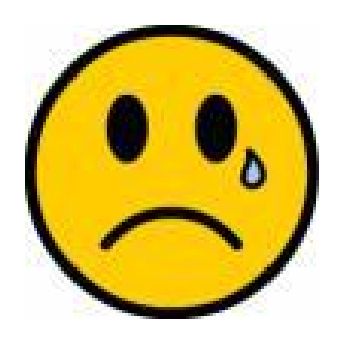